# **MIDI It! Кряк Скачать бесплатно без регистрации [Mac/Win] (Latest)**

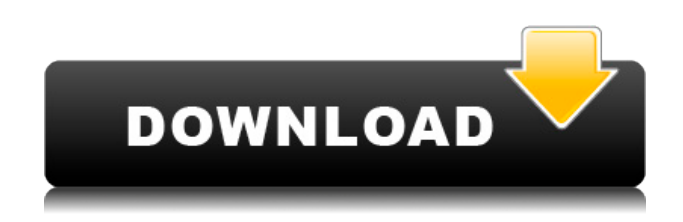

## **MIDI It! Crack + Activation Key Download [Mac/Win]**

МИДИ Это! будет работать как консольное приложение и представляет собой один исполняемый файл. Таким образом, он не нуждается в каком-либо процессе установки. Еще одним преимуществом использования этого приложения является то, что теперь любой «виртуальный» MIDI-контроллер может отправлять MIDI-сообщения через ПК. Приложение имеет функцию, позволяющую пользователю назначить тип имени MIDI-контроллера. Например, это приложение можно использовать в качестве MIDI-контроллера для управления звуком отправителей эффектов или других виртуальных устройств. МИДИ Это! Требования: МИДИ Это! это консольное приложение и ничего больше. Таким образом, для запуска этого приложения требуется только ОС Windows. - Windows XP, Vista, 7, 8, 10 (32-битная / 64-битная) - Microsoft.Net framework 3.5 SP1 или выше - Visual Studio 2010 или более поздней версии МИДИ Это! Функции: - Виртуальный MIDI-контроллер с 36 кнопками - Может использоваться как настоящий контроллер - Может быть назначен на MIDI-контроллеры в компьютере - Включить / выключить выключатели - Можно удаленно включать / выключать источники звука и отправлять им MIDI-сообщения об изменении программы. - Включает/отключает эффекты на реальных контроллерах - Полезен в качестве общего MIDI-контроллера с компьютером - Несколько встроенных эффектов, таких как огибающая фильтра, фленджер, задержка и т. д., можно легко включать и выключать. - Может отправлять сообщения об изменении программы на источники звука в хостах и плагинах. - Может использоваться в качестве контроллера, отправляющего MIDI-сообщения и управляющего звуком в хостах и плагинах. - Отправка сообщений об изменении программы на источники звука в хостах и плагинах - Отправьте звуковую ноту ON или MIDI Note On со значениями от 0 до 127 (0 для базовой гаммы). - Отправка сообщений Sound PARAMETER для нескольких параметров (параметр VSTi) - Отправка сообщений Sound CHANNEL для каждого канала звука (канал VSTi) - Отправка сообщений Sound CHANNEL для каждого канала звука (канал VSTi) - Отправить звуковые параметры хостисточников звука в хосты и плагины - Включить / отключить FX на реальных контроллерах - Отправить сообщения об изменении программы источников звука хоста в хостах и плагинах - Активировать / деактивировать эффект на реальных контроллерах - Может удаленно управлять отправителями FX в плагинах VSTi. - Может удаленно управлять реальными хостами и плагинами - Может отправлять MIDI-сообщения на другие MIDI-контроллеры - Может отправлять MIDI-сообщения на хосты на других компьютерах. - Может отправлять MIDIсообщения в плагины на других компьютерах. - Может отправлять MIDI

#### **MIDI It! Crack + (Updated 2022)**

Кнопка или переключатель, используемый в хосте MIDI, VST или VSTI. (5 файлов JPG для хоста VSTi (включая Ableton Live). (3 файла JPG для хоста LADSPA. (3 файла JPG для хоста VST. (2 файла JPG для хоста плагина. (2 файла JPG для хоста Steinberg VSTi. (2 файла JPG для хоста Steinberg VSTi V2. (1 файл JPG для Vst. (1 файл JPG для хоста плагина. (1 файл JPG для пользовательского контроллера VST. (1 файл JPG для Alesis Midi In. (1 файл JPG для контроллера SoundFont2. (1 файл JPG для Controller Mapping DX. (1 файл JPG для PrintScreen. (1 файл JPG для хоста плагинов. (1 файл JPG для SoftSynth. HardDrive Modem — это расширенная замена

функции «Обзор сетевого диска» в Windows. Он работает как модем и как файловый менеджер и поддерживает множество сетевых дисков, включая UNC, открытый файл, сетевую папку, FTP, HTTP, SVN,... Теперь с интуитивно понятным и простым интерфейсом HardDrive Modem является важным программным обеспечением для Windows. Этот Subaru Brat — один из самых крутых гибридных автомобилей, появившихся на базе спортивного хэтчбека XV японского автопроизводителя, вдохновленного Soul. Он внес некоторые изменения в автомобиль, в том числе добавил гибридную трансмиссию, но та, которая действительно затмевает всех, — это полноприводная трансмиссия мощностью почти 600 лошадиных сил. Все началось, когда этот автомобиль использовали в качестве тележки для пассажиров, и владельцы узнали, что автомобиль может разогнаться с нуля до 60 всего за 4,5 секунды. Обязанности троллейбуса были прекращены, и владельцы решили превратить транспортное средство в единственный в своем роде гусеничный автомобиль. Автомобиль был приобретен у автодилера с намерением ездить на нем только по выходным. Однако, когда тюнер послепродажного обслуживания взглянул на автомобиль, он понял, что автомобиль должен был быть гоночным. Кредит Фотографии: go-racing.compackage ecs //Под лицензией Apache License, версия 2.0 ("Лицензия"); // вы не можете использовать этот файл, кроме как в соответствии 1eaed4ebc0

### **MIDI It! Product Key Free [Win/Mac]**

- Запись хотлупов игрока через MIDI-сообщения - Выберите любой из MIDI-контроллеров, таких как «F-Spot» и «Rocket». - Запишите любой из контроллеров (до 36) с помощью MIDI-сообщений в горячих петлях - Запишите любой из MIDI-контроллеров (до 36) с помощью MIDI-сообщения в горячих петлях и следуйте с помощью Send To - Запишите любой из контроллеров (до 36) с помощью сообщения MIDI и шаблона (шаблон MIDI) - Рандомизировать параметры шаблона на клавиатуре ПК МИДИ Это! Описание: - Используйте MIDI-контроллер вместо RGB-триггера вашего ПК в качестве виртуального MIDI-контроллера, чтобы любое количество параметров, доступных для касания по MIDI, было легко доступно через MIDI-сообщения. - С помощью простой в использовании клавиатуры ПК вы можете играть на любых контроллерах, таких как «F-Spot», «Rocket» и на любом MIDI-контроллере, который у вас есть. - Запись в режиме реального времени через горячие петли или запись через сообщение каждые 0,5 секунды с кодировщиком. - Записывайте любые MIDI-контроллеры (до 36) с помощью MIDI-сообщений в горячих петлях. - Предпочитайте запись в реальном времени с временным кодом 0,5 секунды или 0,1 секунды. - Запишите любой из MIDI-контроллеров (до 36) с помощью MIDI-сообщения и шаблона (шаблон MIDI) - Рандомизировать параметры шаблона на клавиатуре ПК - Запишите любой из MIDI-контроллеров (до 36) с помощью MIDI-сообщения и шаблона (MIDI-шаблон) и следуйте с помощью Send To МИДИ Это! Описание: - Экранная справка и MIDI It! домашний экран - Выберите любой из MIDI-контроллеров, таких как «F-Spot» и «Rocket». - Запишите любой из контроллеров (до 36) с помощью MIDI-сообщений, в горячих петлях или, если вы предпочитаете простую задачу записи каждого параметра один раз - Запишите любой из MIDIконтроллеров (до 36) с помощью MIDI-сообщения и шаблона (шаблон MIDI) - Рандомизировать параметры шаблона на клавиатуре ПК - Запишите любой из MIDI-контроллеров (до 36) с помощью MIDI-сообщения и шаблона (MIDI-шаблон) и следуйте с помощью Send To МИДИ Это! Описание: - Экранная справка и MIDI It! домашний экран - Выберите любой из MIDIконтроллеров, таких как «F-Spot» и «Rocket». - Запись любого из контроллеров (до

#### **What's New in the MIDI It!?**

Небольшое приложение, которое напрямую подключает виртуальный MIDI-контроллер к хосту. Однако он не отправляет MIDI-сообщения на устройства напрямую. MIDI Hot Keys (Emulation) это бесплатное программное обеспечение для ПК. Он подключает его к расширенной MIDIсистеме для создания виртуальной клавиатуры. Людвиг МООСА: Райнер Питер, он же: Meritex.com, Meritex.commeritex.com пишет: MIDI Hot Keys — это небольшое приложение для ПК. Он подключает его к расширенной MIDI-системе для создания виртуальной клавиатуры. Например, вы можете сопоставить все звуковые файлы из одного VST-плагина всего одной кнопкой на клавиатуре. PocketJS — это крошечная бесплатная библиотека Javascript, которая позволяет вам использовать звуковую карту на вашем компьютере больше, чем вы могли себе представить. MIDI-устройства, особенно клавиатуры, можно использовать для отображения нотной записи, создания звуков и даже запуска приложений. Функции: ✓ Полнофункциональная миди-клавиатура ✓ Управление MIDI-устройствами ✓ Воспроизведение и запись MIDI ✓ Особенности изменения высоты тона песни и редактирования октавы ✓

Создавайте эффекты, разделяя ввод на гармоники ✓ Импорт и экспорт миди-файлов ✓ Сигналы и скорости могут быть визуализированы ✓ Можно подключить к динамикам и синтезатору ∕ Поддержка всех кнопок на миди-клавиатуре и даже колесиков ∕ Можно использовать как портаменто ✓ Выучите миди любой песни ✓ Воспроизведение тонов, таких как гаммы и арпеджио √ Воспроизведение любого звука на любом инструменте ? Сайт: □ ? Снимок (Windows) □ ? Снимок (Linux) □ ? Снимок (Mac) □ ? Снимок (Android) □ ? Снимок (iOS) □ □ Лицензия: □ ? Лицензия: □ ? Лицензия: □ ? Лицензия: «» «Я программирую с 10 лет, я изучил Java, C++, C#, Python, больше хэшировал и присоединился к некоторым другим языкам, и я работал программистом в нескольких компаниях.

### **System Requirements:**

Минимум: ОС: Windows XP (32- и 64-разрядная версии) или Windows Vista (32- и 64-разрядная версии) или Windows 7 (32- и 64-разрядная версии) Процессор: Intel Pentium4 3,4 ГГц (или лучше) или AMD Athlon XP 2,4 ГГц (или лучше) Память: 256 МБ (или больше) Жесткий диск: 1 ГБ (или больше) Видеокарта: DirectX 9.0 или OpenGL 2.0, совместимая с Direct3D 9.0, nVidia GeForce3 или ATI Radeon

Related links: